**AutoCAD Crack Product Key Full Free Download [March-2022]**

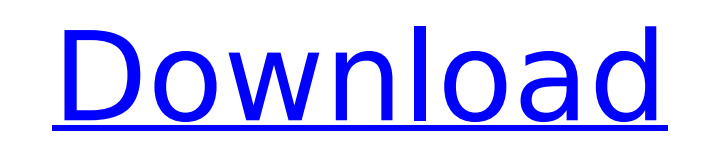

## **AutoCAD Crack+**

The AutoCAD Crack software architecture consists of three primary parts: (1) the AutoCAD application, (2) the database, and (3) a user interface called the Graphical User Interface or GUI. It has been used to design everything from a house to the International Space Station, including the Hubble Space Telescope. In October 2015, Autodesk (the parent company of AutoCAD) was acquired by the German Dassault Systemes. Read more: The computer programs we rely on every day: a list Features The primary component of AutoCAD is the user interface. The software is designed to allow a user to enter and edit drawings by interacting directly with the drawing windows and toolbars. The primary drawing tool is the pen. Other drawing tools are added for special purposes, and each tool has a set of keyboard shortcuts. The user can create freeform shapes and lines using the pen tool, and can create rectangles, squares, circles and arcs using the straightedge tool. The rectangle tool draws rectangles, squares and other standard shapes in the active drawing area. The straightedge tool can be used to draw straight or curved lines. The user may also add simple lines and symbols using a menu and freeform tool. Most other commands are accessible through a toolbar. The toolbar is situated at the top of the drawing window. The "Pen" tool AutoCAD uses a "paper space" mode for drawing, which is often referred to as the "paper space" or "traditional drawing model". A user can move the drawing cursor to any point on a computer screen. In traditional drawing models, the cursor moves from one point to another by means of the pen, and the user can manipulate the pen to perform the necessary actions in that space. A command line will display a tooltip providing further information on the operation. Pen points are intended to be used to mark feature points or place points for control of other tools such as a spline. To "define" a point, press the "," key to open the "defining point" dialog box. Selecting a point by means of the keyboard and using the "," key defines the point. Pressing the ";," key or double-clicking creates a freeform point. Freeform points are interactive, which means that the user can click the point and drag the line created to a new position. Using the keyboard shortcut (found in the menu bar or

Parts of AutoCAD are written in Java. Notable features There are several features of AutoCAD that are unique, and which are unique to AutoCAD: Printing Drawing The ability to split the screen and display multiple views simultaneously A drawing engine capable of handling very large drawings Support for layering and selection. It is possible to identify lines on top of lines, for example, as they are shown onscreen. This allows complex AutoCAD drawings to be divided into manageable pieces to be easily viewed, edited and printed. Support for dimensioned and modeled drawings See also 3ds Max Blender (animation) Dreamweaver Flash Builder Flash (programming language) GIMP GIMP Animation Package GIMP Tools ImageReady InDesign JEdit LibreOffice OpenDocument OpenOffice.org OpenSCAD Photoshop VideoLAN Xara Xtreme XHTML References External links AutoCAD Community Website AutoCAD Help AutoCAD.com CADThemes.com AutoCAD Tips and Tricks AutoCAD For Dummies K.T.E. Engineering Software Category:Computer-aided design software Category:Computer-aided design software for Windows Category:Software that uses Motif Category:AutoCAD Category:Windows softwareQ: Evaluating the integral  $\int_{\mathbb{R}}^{1}$  +  $\int_{\mathbb{R}}^{2}$  {\infty}e^{ -ax}\$ I am trying to evaluate the integral  $\$ int { -\infty}^{\infty}e^{ -ax}\$. I have read that there are methods for doing so, but they are not particularly straightforward and I don't know where to start. Are there any simple methods, or other references which I can read up on, to see how this is done? A: Integrating by parts twice, \$\$ \int { -\infty}^\infty e^{ -ax}\,dx=a\int { -\infty}^\infty xe^{ -ax}\,dx=a\left[xe^{ -ax}\right] { -\infty}^\infty-\int { -\infty}^\infty e^{ -ax}\,dx af5dca3d97

**AutoCAD Crack Free**

## **AutoCAD Crack**

Open the serialized file "Adobe\_Vision Serialized.exe" Use "Open" -> "Use the existing key" In the submenu "Open", choose your serialized file and then "Open" In the submenu "Open", choose "Load" Choose "Autocad 2010" Choose "OK" In the submenu "Load", choose "Program" and "Autocad 2010" Choose "Load" Choose "Autocad 2010" and "OK" Send me email updates about messages I've received on the site and the latest news from The CafeMom Team. By signing up, you certify that you are female and accept the Terms of Service and have read the Privacy Policy. What is it like living with a feeding tube? I am curious how it is to live with a feeding tube or when someone has one put in? What is it like to wake up each morning and think "I have one and I will eat it" and struggle to actually eat something? Is it also like living with a port or other medical device? Yes they are pretty gross, but I love that my mom has one. We had to get used to it but it was worth it. You get to eat, drink, and use the restroom like a normal person and she is a good person to be around. My mom was born with a congenital defect of her spine and left side. She had a feeding tube for the majority of her life, it's what kept her alive when she was a baby. She was able to eat so it was normal and like you said, it's not like having a port on the side of your head, you get to go to the restroom like normal. We love her so much! I'd probably still be in heaven if I was still alive, but this is better! She has lots of medical problems, but we are glad she can have some quality of life! My daughter is about the same age as yours. My only real difference is, she's had one since birth and she actually eats, drink and goes to the bathroom. The worst part about it for me is the cramps that come with eating. I try not to eat too early because it's uncomfortable. She has no problem doing it though. My son has had it since he was a week old. He

For those familiar with AutoCAD 2019, users can select a document from their computer, tablet, or paper and follow the three-step process. First, they choose a design size and geometry type, and then specify which features or parts to import. After importing, users can add more geometry or markups in the drawing. All the while, the import process is analyzing the new geometry or markups, and when the analysis is complete, the changes are applied to the current drawing. An optimized workflow for the PC AutoCAD understands how your work is organized and delivers a more convenient user experience. For example, the legacy Classic Organize method keeps each drawing in its own folder so that you can more easily find and access your drawings. In addition, based on your preferences, you can place your drawings into bookmarks for easy access. At your command with new commands CAMIS is the workflow and command shortcut tool, which shortens commands. Commands include, but are not limited to: View to display options in a way that you prefer (dashboard vs. ribbon). For more detailed information on these new features and other upcoming enhancements, check out the full release notes. Download AutoCAD today Contact AutoCAD Product Support if you have questions. Follow us on social media: Autodesk Twitter: @Autodesk Facebook: www.facebook.com/Autodesk LinkedIn: www.linkedin.com/company/autodesk Instagram: autodesk-instagram.com YouTube: www.youtube.com/autodesk Share this: Twitter Facebook Reddit LinkedIn Email

**System Requirements:**

Minimum: OS: Windows 7 Windows 7 Processor: Intel Core i3-650 or AMD Phenom II X4-930 Intel Core i3-650 or AMD Phenom II X4-930 Memory: 6GB RAM 6GB RAM Graphics: nVidia Geforce GT 335M / ATI Radeon HD 5470 nVidia Geforce GT 335M / ATI Radeon HD 5470 Storage: 500 GB available space Recommended: Windows 7 Processor: Intel Core i5-35

## Related links:

<https://nightshow.pro/wp-content/uploads/2022/08/AutoCAD-33.pdf> <http://www.bayislistings.com/autocad-17/> <http://www.paylessdvds.com/?p=27261> <http://www.strelkabrno.cz/advert/autocad-crack-free-registration-code-free-download-x64-latest-2022/> [https://findyourscubadive.com/wp-content/uploads/2022/08/AutoCAD\\_.pdf](https://findyourscubadive.com/wp-content/uploads/2022/08/AutoCAD_.pdf) <https://fiverryourparty.wpcomstaging.com/wp-content/uploads/2022/08/leahance.pdf> <http://buyzionpark.com/?p=82411> <http://annarborholistic.com/wp-content/uploads/2022/08/ezahal.pdf> <https://www.thesmilecraft.com/wp-content/uploads/2022/08/jusmar.pdf> <http://moonreaderman.com/autocad-2022-24-1-crack-download-2/> <http://bootycallswag.com/?p=19244> <https://dsdp.site/it/?p=57365> <https://www.caribbeanskillsbank.com/autocad-crack-with-product-key-for-windows/> <https://npcfmc.com/autocad-mac-win-updated-2022/> <https://womss.com/autocad-free-download-x64-2022-new/>